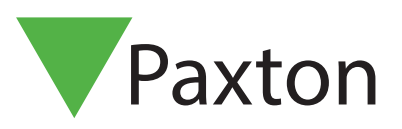

# APN-1127-F

# Entry - Planification et installation

# Présentation

Le système Entry est conçu pour être le plus simple possible à installer en utilisant un seul câble réseau pour relier les appareils Entry.

Le système consiste de un ou plusieurs platines d'entrée, chacun associé avec une unité de contrôle et autant de moniteurs que requis pour les occupants.

Un réseau simple peut alors être installer en utilisant des switch PoE Paxton ou tiers partie pour distribuer l'alimentation et les données pour le système requis.

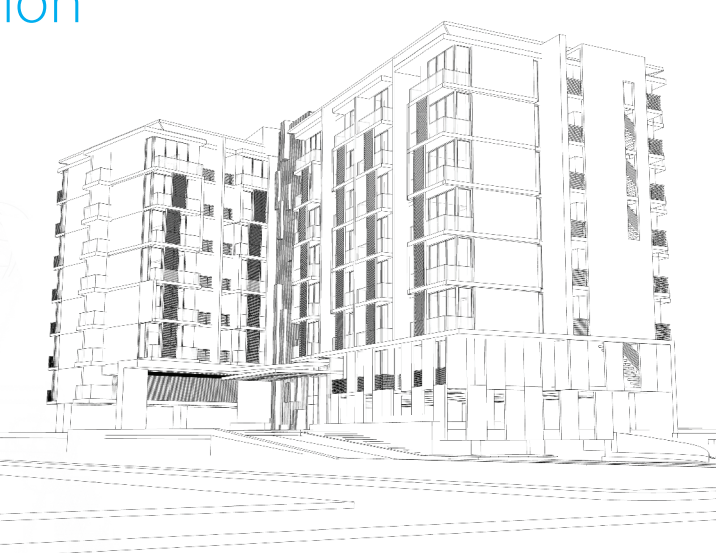

L'outil de configuration Entry est utilisé pour voir et modifier les reglages dans le système Entry, sans être au niveau de l'appareil. Les appareils peuvent être modifiés individuellement or par groupes.

Pour garantir la meilleure expérience utilisateur et la meilleure durée de vie de votre produit, nous recommandons que votre système utilise la dernière version de l'utilitaire de configuration Entry disponible ici : [<www.paxton.info/1907>](http://www.paxton.info/1907)

Lors de l'utilisation d'Entry, les versions du logiciel minimum suivantes sont requises :

- Paxton10 v3.2 ou ultérieur
- Net2 v4.27 ou ultérieur
- Entry v2.20 ou ultérieur

# Combien de moniteurs et platines peuvent-être utilisés ?

Le système Entry peut fonctionner avec jusqu'à 100 platines et 1000 moniteurs.

# Positionnement de la platine

Afin de proposer le meilleure image possible, il est conseillé d'éviter de positionner la platine, dans la mesure du possible, où l'arrière plan sera significativement plus lumineuse que le sujet. Comme avec toute caméra cela peut créer un effet de silhouette dû à une sous-exposition créé par la luminosité de l'arrière plan.

Dans les situations où cela ne peut être évité, une lumière additionnelle au niveau de la platine qui équilibrera la lumière et améliora l'exposition.

Si possible, nous recommandons d'installer la platine hors de la lumière directe du soleil. Une exposition prolongée peut chauffer la platine, en excès de ses températures d'opération spécifiées. Lorsque l'exposition directe ne peut être évitée, nous recommandons d'installer la platine avec sa visière antipluie.

# Une porte / Un moniteur

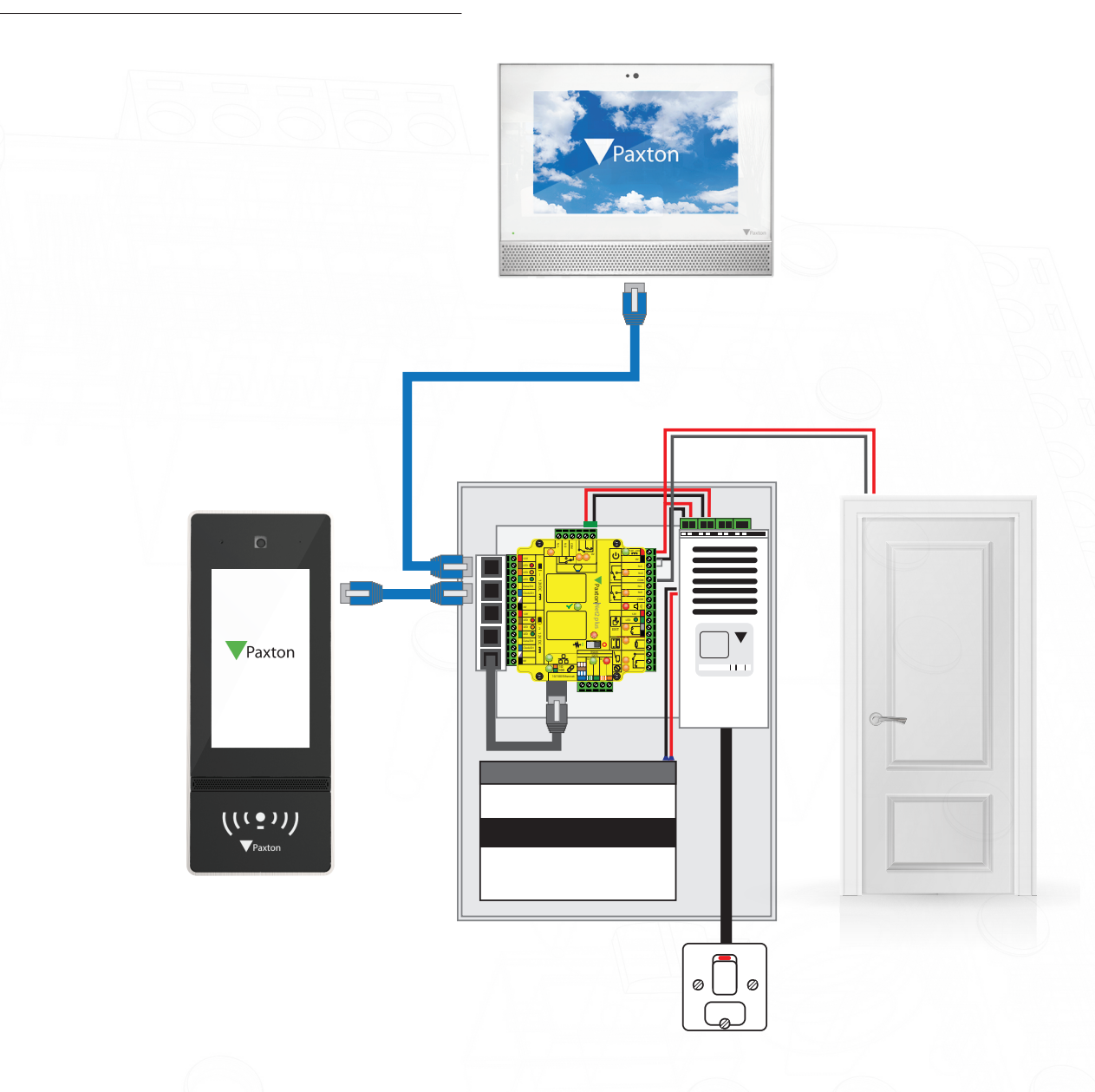

Entry peut être installé comme un système autonome en utilisant une unité de contrôle, une platine d'entrée et un moniteur.

L'unité de contrôle Entry fourni du PoE (Power over Ethernet) pour les deux appareils.

### Ajouter Entry à un système Net2

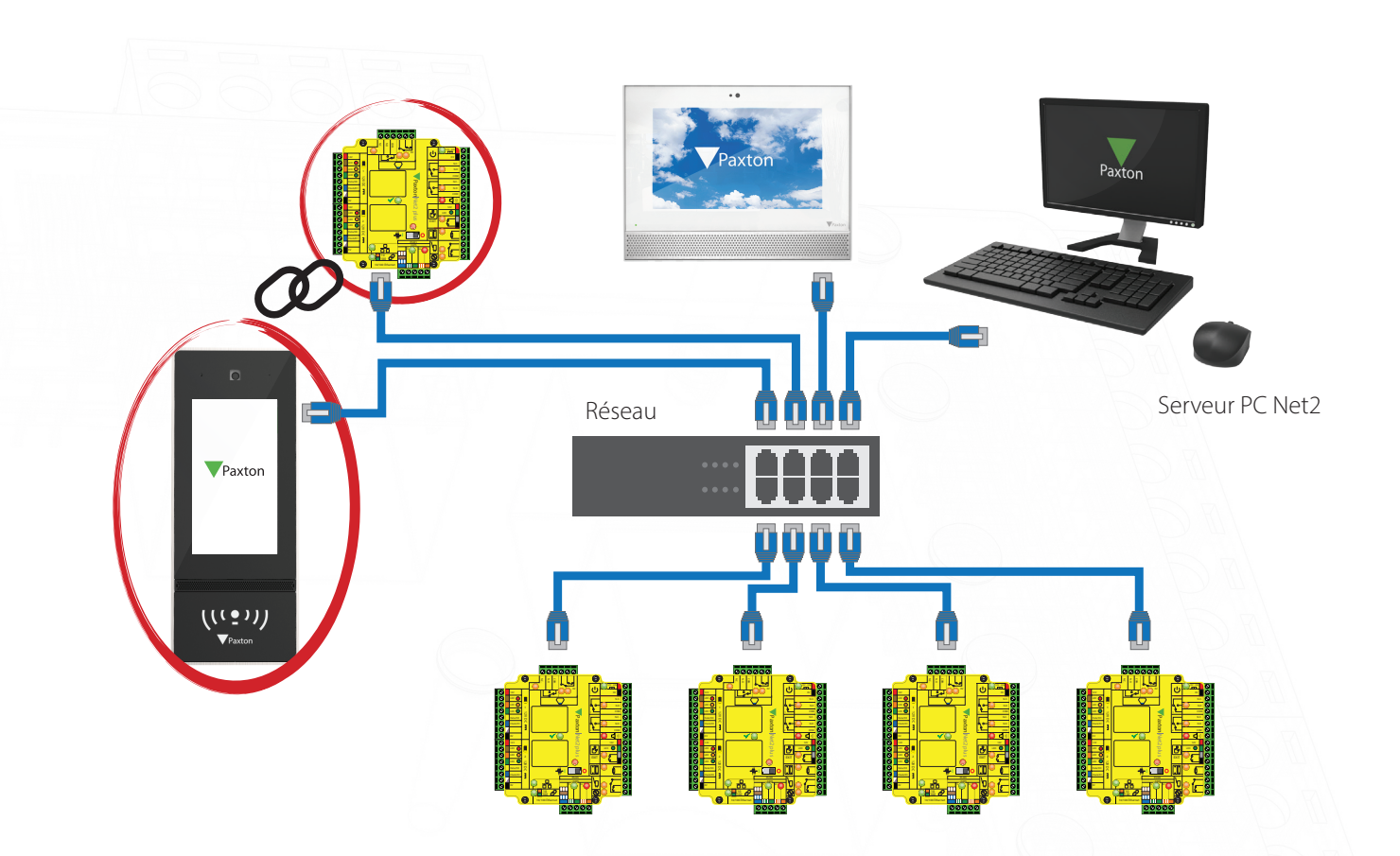

Le système Entry peut être complètement intégré dans un système de contrôle d'accès Net2 en ajoutant tout simplement des moniteurs et des platines au réseau Net2.

Entry nécessite une alimentation PoE à partir d'une unité de contrôle Entry ou un switch PoE tiers. Le système Net2 doit avoir le logiciel V4.25 ou ultérieur.

Une fois une platine connecté sur le réseau, il demandera le numéro de série de l'UCA avec lequel il doit s'associer qui doit être sur le même réseau TCP/IP (montré plus haut en rouge). Plusieurs platines peuvent être installés sur le même réseau mais nécessitent chacun leur propre UCA.

Tout les moniteurs branchés sur le réseau peuvent alors communiquer avec le(s) platine(s). Ils nécessitent uniquement un ID local afin qu'ils puissent être appelés par la platine.

Ce système est de loin le plus simple à installer mais les points suivants doivent être vérifiés avec l'administrateur réseau. Le réseau doit:

- 1. Etre compatible avec le standard IPv4 et IPV6
- 2. Gérer l'alimentation réseau PoE.
- 3. Avoir la bande passante disponible pour gérer le trafic supplémentaire.
- 4. Avoir l'autorisation des administrateurs réseau.

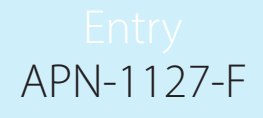

### Ajouter Entry au système Paxton10

Le système Entry peut être complètement intégré dans un système Paxton10 en ajoutant tout simplement des moniteurs et des platines au réseau Paxton10.

Les unités Entry nécessitent une alimentation PoE à partir d'un switch PoE tiers. Le logiciel Paxton10 doit exécuter le logiciel en V3.2 ou ultérieur.

Une platine Entry doit se trouver sur le même réseau TCP/IP que le système Paxton10. Plusieurs platines peuvent fonctionner sur le même réseau et nécessitent leurs propres contrôleurs de porte. Les platines Entry auront besoin d'être liées au système Paxton10 et configurées dans le logiciel Paxton10, consultez la documentation AN0045-F pour plus d'informations <[paxton.info/4934>](http://paxton.info/4934).

Tous moniteurs ajoutés au réseau communiqueront avec le(s) platine(s). Ils nécessitent un numéro d'identification afin que le bon moniteur soit appelé depuis une platine.

La configuration ci-dessous est la plus simple à installer, mais il faut vérifier quelques points avec votre responsable d'informatique. Le réseau :

- 1. Doit être compatible avec IPv4 et IPv6
- 2. Doit supporter l'alimentation PoE
- 3. Doit posséder une bande passante suffisamment importante pour le trafic réseau supplémentaire
- 4. Doit avoir la permission de l'équipe informatique avant l'installation

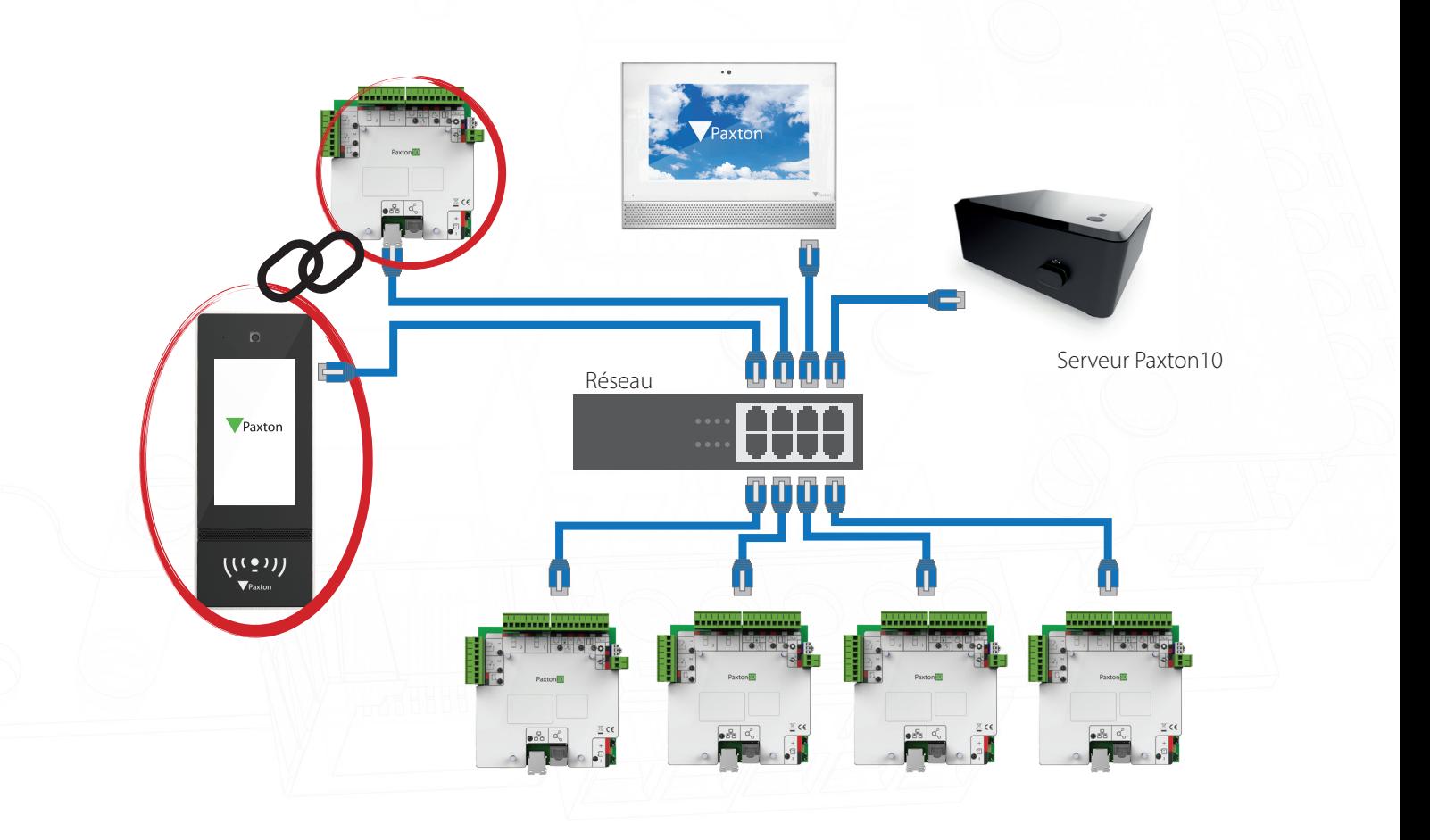

### Une porte / Plusieurs moniteurs

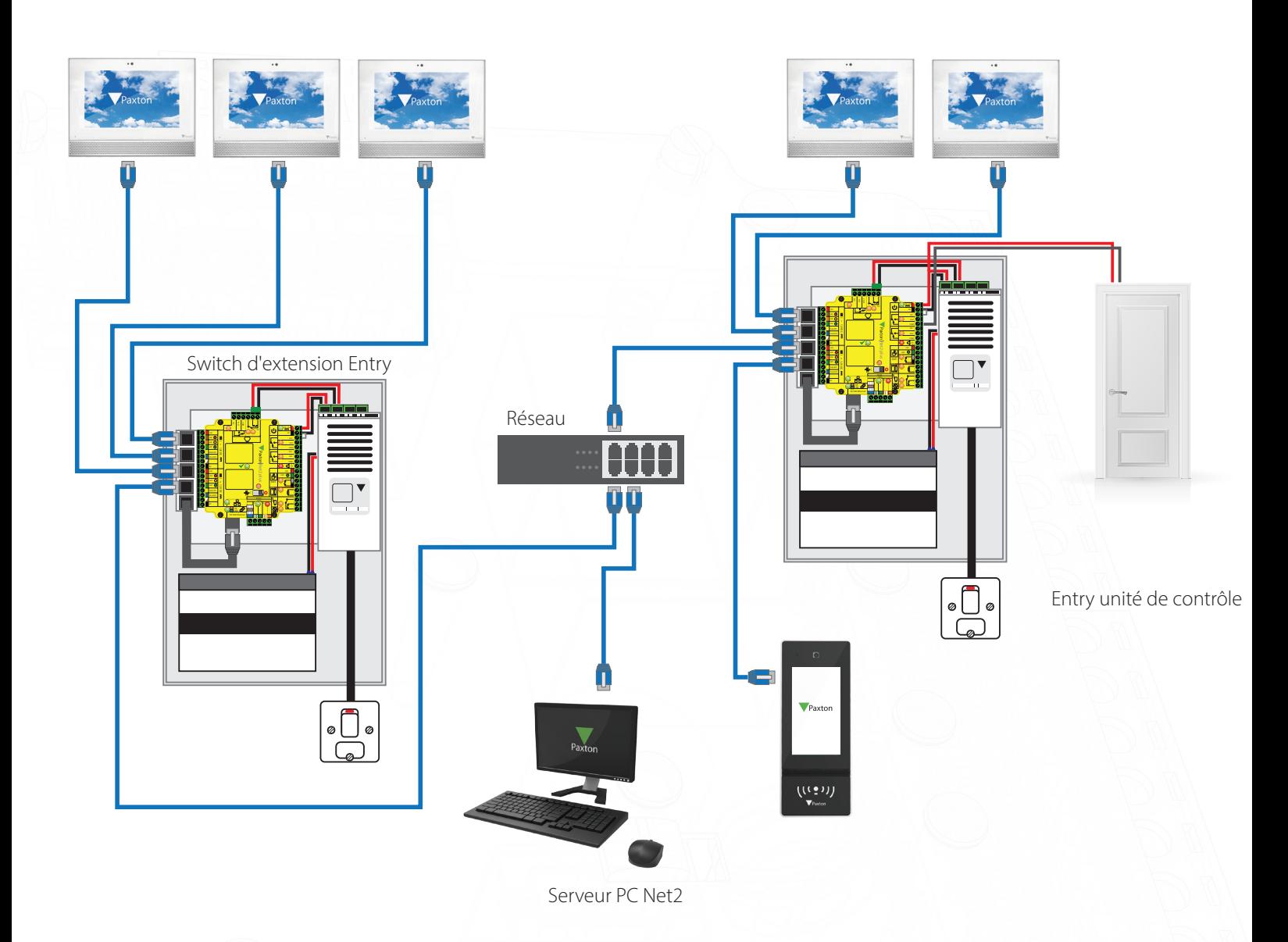

L'unité de contrôle Entry a quatre ports PoE et un port réseau standard. Les ports PoE peuvent être utilisés pour alimenter des platines ou des moniteurs. Les 5 ports réseau peuvent être utilisés pour les données pour étendre le réseau.

Le système peut être configuré pour appeler plus d'un moniteur dans un même lieu en leur donnant le même ID.

Le switch d'extension Entry a cinq ports qui peuvent être utilisés pour étendre le réseau. Les switchs standard et PoE tierce partie peuvent aussi être utilisés dans la réseau pour l'alimentation et les données.

# Plusieurs Portes / Plusieurs Moniteurs

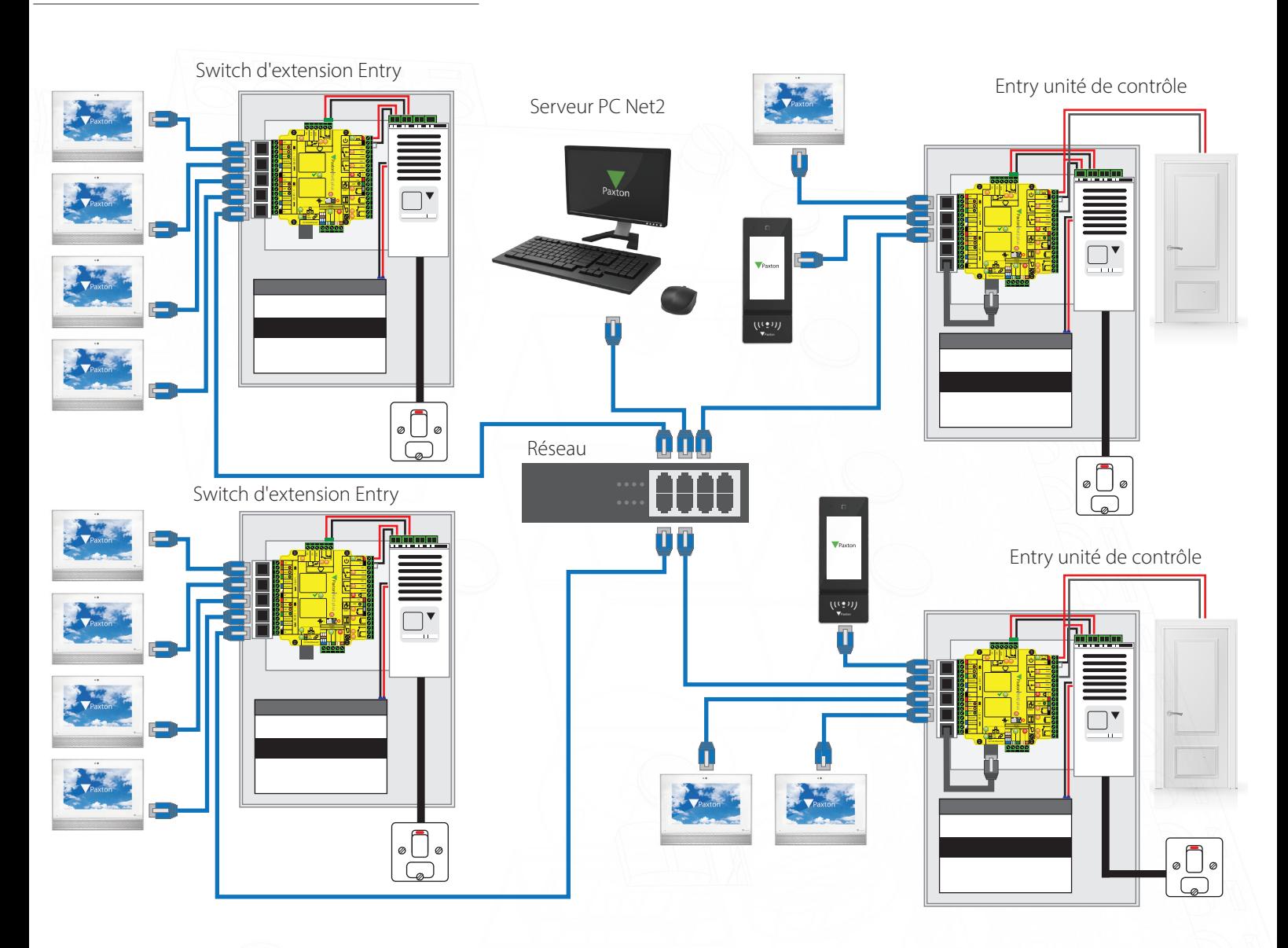

Des systèmes plus complexes peuvent être configurés en utilisant plusieurs platines et moniteurs.

Chaque platine doit être associé avec son propre UCA et localisée sur le même réseau

Tous les moniteurs sur un même réseau peut être appelé par toute platine. Il est donc conseillé que l'ID ou le nom donné au moniteur décrit explicitement son emplacement afin que le visiteur appel le bon moniteur.